#### CSc 553

#### Principles of Compilation

7 : Code Generation I

## <span id="page-0-0"></span>Department of Computer Science University of Arizona

Copyright © 2011 Christian Collberg

 $\mathbf{E} = \mathbf{A} \oplus \mathbf{A} + \mathbf{A} \oplus \mathbf{A} + \mathbf{A} \oplus \mathbf{A} + \mathbf{A} \oplus \mathbf{A}$ 

 $QQ$ 

# Introduction

K ロ ▶ ( d ) | K 글 > ( 글 ) | 글 | 2 | ⊙ Q ( o

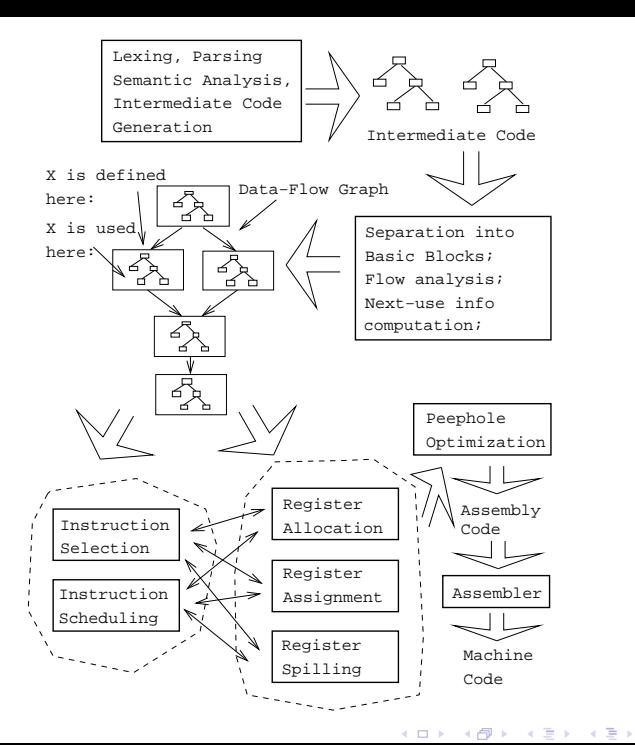

 $290$ 重

### Code Generation Issues I

- The purpose of the code generation phase of the compiler is to transform the intermediate code produced by the front end into some other code that can be executed.
- Often the the code generator will produce assembly code or object code which (after assembly and linking) can be directly executed by the hardware.
- Alternatively, the code generator can generate C-code and use the native C-compiler as the "real" back-end.
- Or, the code generator can generate code for a "virtual machine", and use an **interpreter** to execute the code.
- We expect the code generator to produce code that is as efficient as possible.

#### Code Generation Issues II

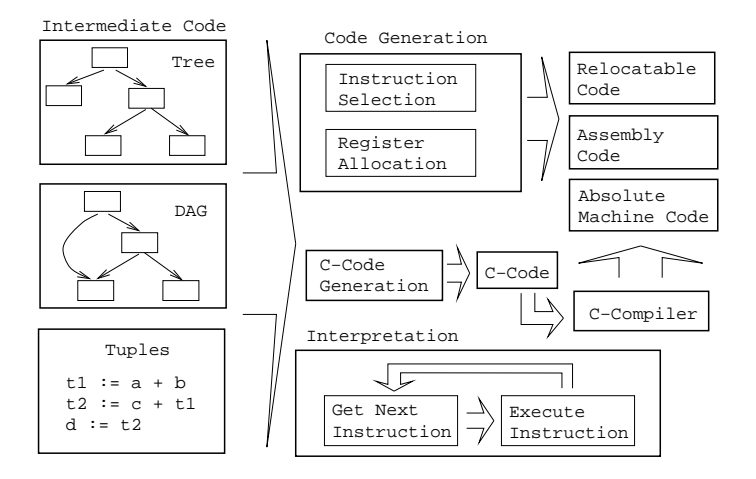

**KORK EXTERNE PROVIDE** 

### Code Generation Issues III

- The input to the code generator can be any one of the intermediate representations we've discussed: Trees, Tuples, Graphs,. . .
- The work of the code generator consists of several (interdependent) tasks:

**Instruction** 

- **a** selection: *Which* instructions should be generated?
- **scheduling:** In which order should they be generated?

#### Register

- allocation: *Which* variables should be kept in registers?
- assignment: In which registers should they be stored?
- spilling: Which registers should be spilled when?**KORK EXTERNE PROVIDE**

## Architectures

メロト メ御 ドメ ミト メモト ハモー

 $2990$ 

#### Machine Architectures I

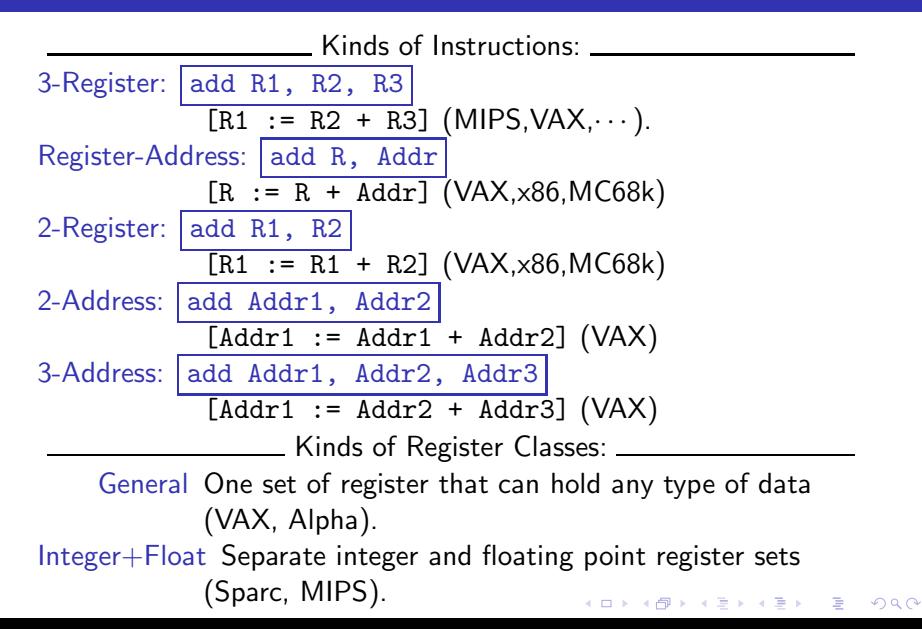

Kinds of Register Classes (cont): Integer+Float+Address Separate integer, floating point, and address register sets (MC68k). Kinds of Addressing Modes:  $\equiv$ Immediate:  $| \# X |$  The value of the constant X. (All architectures.) Register Direct:  $\|R\|$  The contents of register R. (All architectures.) Register Indirect:  $|(R)|$  The contents of the memory address in register R. (All.) Register Indirect with increment:  $(R+)$  The contents of the memory address in register R. R is incremented by the size of the instruction (i.e. if MOVE.W  $(R+)$ , Addr moves two bytes, then R would be incremented by 2). (VAX, MC68k.)**A O A G A 4 O A G A G A 4 O A 4 O A 4 O A 4 O A 4 O A 4 O A 4 O A 4 O A 4 O A 4 O A 4 O A 4 O A**  Kinds of Addressing Modes:

Register Ind. with Displacement:  $\boxed{d(R)}$  The contents of the memory address R+d, where R is a register and d a (small) constant. (All architectures.)

 $\equiv$  The Cost of an instruction:  $\equiv$ 

- The Cost of an instruction is the number of machine cycles it takes to execute it.
- On RISCs, most instructions take 1 cycle to execute. Loads, stores, branches, multiplies, and divides may take longer.
- On CISCs, the number of cycles required to execute an instruction Instr  $Op_1$ ,  $Op_2$  is  $\texttt{cost}(\texttt{Instr})$ + $\texttt{cost}(\texttt{Op}_1)$ + $\texttt{cost}(\texttt{Op}_2)$ .  $\texttt{cost}(\texttt{Op}_i)$  is the number of cycles required to compute the addressing mode  $Op<sub>i</sub>$ .

# A Simple Example

### Code Generation Example I

A straight-forward code generator considers one tuple at a time, without looking at other tuples. The code generator is simple, but the generated code is sub-optimal.

<span id="page-11-0"></span>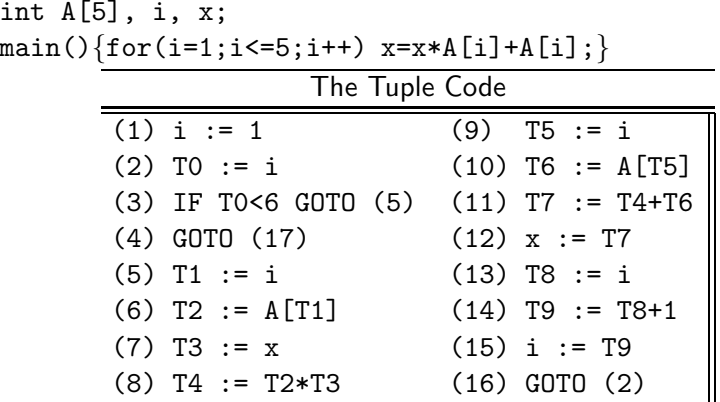

**K ロ ▶ K @ ▶ K 할 X K 할 X - 할 X - 9 Q Q ^** 

## Code Generation Example II (A)

<span id="page-12-0"></span>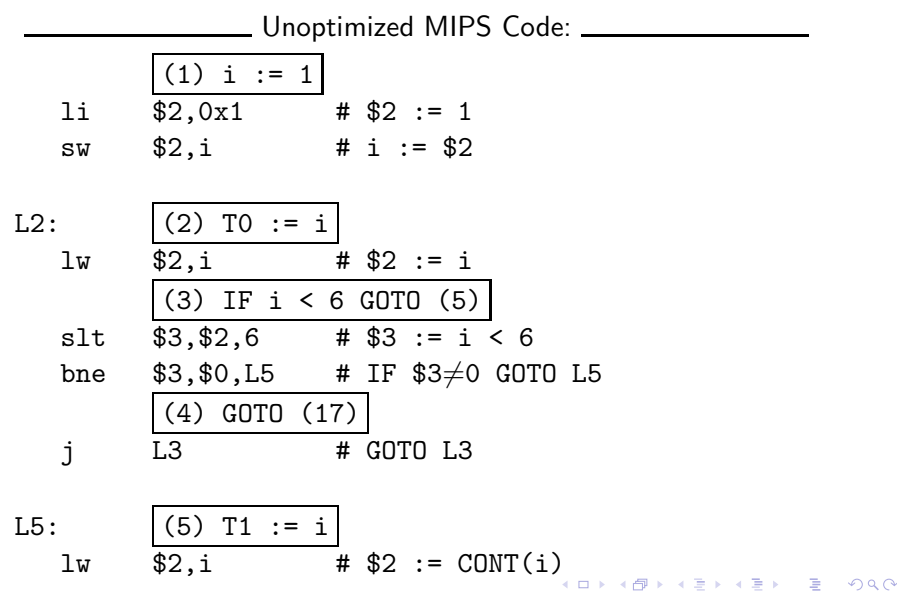

<span id="page-13-0"></span>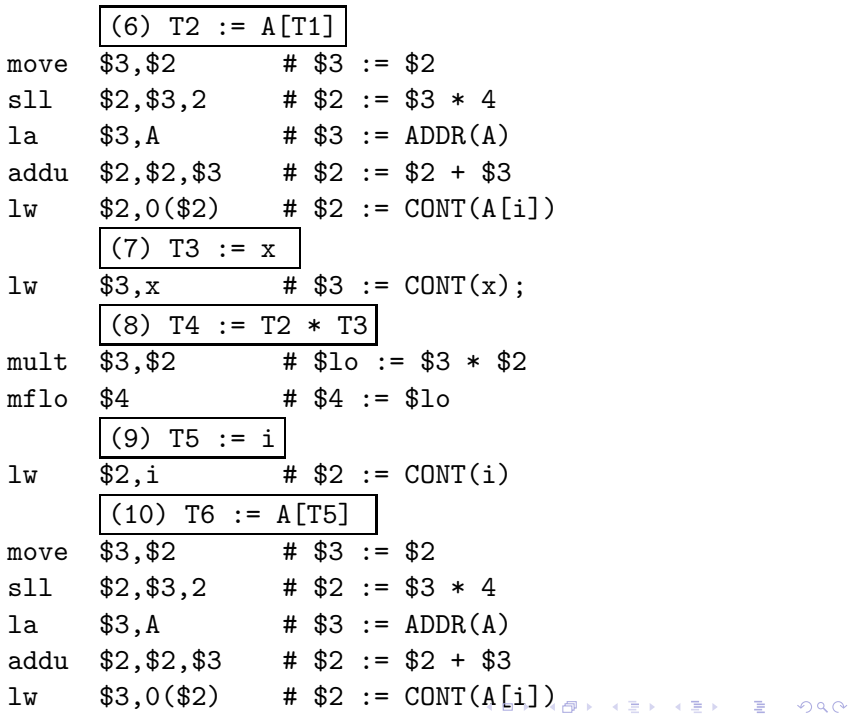

(11) T7 := T4 + T6 addu \$2,\$4,\$3 # \$2 := \$4 + \$3 (12) x := T7 sw \$2,x # x := \$2 (13) T8 := i lw \$3,i # \$3 := CONT(i) (14) T9 := T8 + 1 addu \$2,\$3,1 # \$2 := \$3 + 1 move \$3,\$2 # \$3 := \$2 (15) i := T9 sw \$3,i # i := \$3 (16) GOTO (2) j L2 # GOTO L2

**HED HOD HED HED IE 1990** 

<span id="page-14-0"></span>L3:

### Code Generation Example III (A)

The generated code becomes a lot faster if we perform Common Sub-Expression Elimination (CSE) and keep the index variable  $i$  in a register  $(\$6)$  over the entire loop:

**ADD YEARS ARA YOUR** 

$$
\begin{array}{c|cccc}\n\hline\n(1) & i & := 1 \\
\hline\n36, 0x1 & & # \$6 := 1\n\end{array}
$$

L2: 
$$
\begin{array}{rcl}\n\text{(2) T0 := i} \\
\hline\n(3) IF i < 6 GOTO (5) \\
\text{slt } $3, $6, 6 & # $3 := i < 6 \\
\text{bne } $3, $0, L5 & # IF $3 \neq 0 GOTO L5 \\
\hline\n(4) GOTO (17) \\
j & L3 & # GOTO L3\n\end{array}
$$

$$
L5: \t(5) T1 := i
$$

• A[T1] is computed once, and the result is kept in register \$5 until it's needed the next time.

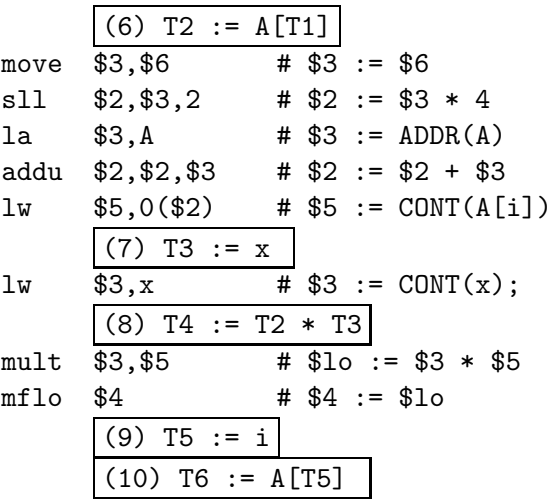

イロト イ御ト イ君ト イ君ト 三君 一切なの

After the loop we need to store the value of \$6 which has been used to hold the loop index variable i.

(11) T7 := T4 + T6 addu \$2,\$4,\$5 # \$2 := \$4 + \$5 (12) x := T7 sw \$2,x # x := \$2 (13) T8 := i (14) T9 := T8 + 1 (15) i := T9 addu \$6,\$6,1 # \$6 := \$6 + 1 (16) GOTO (2) j L2 # GOTO L2 L3:sw \$6,i # i := \$6

<span id="page-17-0"></span>イロト イ御ト イ君ト イ君ト 三君 一切なの

### Code Generation Example IV (A)

- Since x and ADDR(A) seem to be used a lot in the loop, we keep them in registers (\$7 and \$8, respectively) as well.
- We also reverse the comparison, which allows us to remove one jump.
- The move instruction is unnecessary, so we remove it also.

11 
$$
\$6,0x1
$$
 #  $\$6 := 1$   
\n12  $\$7, x$  #  $\$7 := CONT(x);$   
\n13  $\$8, A$  #  $\$8 := ADDR(A)$   
\n14  $\$8, A$  #  $\$8 := ADDR(A)$   
\n15  $\boxed{(2) \quad T0 := i}$   
\n16  $\boxed{(3) \quad IF \quad i < 6 \quad GTO(5)}$   
\n17  $\$3, \$6, 6$  #  $\$3 := i >= 6$   
\n18  $\$3, \$0, L3$  # IF  $\$3 \neq 0 \quad GTO(L3)$ 

L5: (5) T1 := i (6) T2 := A[T1] sll \$2,\$6,2 # \$2 := \$3 \* 4 addu \$2,\$2,\$8 # \$2 := \$2 + \$8 lw \$5,0(\$2) # \$5 := CONT(A[i]) (7) T3 := x (8) T4 := T2 \* T3 mult \$7,\$5 # \$lo := \$7 \* \$5 mflo \$4 # \$4 := \$lo

(9) T5 := i (10) T6 := A[T5] (11) T7 := T4 + T6 (12) x := T7 addu \$7,\$4,\$5 # \$7 := \$4 + \$5

<span id="page-19-0"></span>
$$
\begin{array}{c|cc}\n(13) & T8 & := & i \\
\hline\n(14) & T9 & := & T8 + 1\n\end{array}
$$

-<br>-<br>-<br>-<br>-<br>-<br>-<br>-<br>-<br>-<br>-<br>-<br><br>-<br><br><br><br><br><br><br><br><br><br><br><br><br><br><br><br><br><br><br><br><br><br><br><br><br><br><br><br><br><br><br><br><br><br><br>

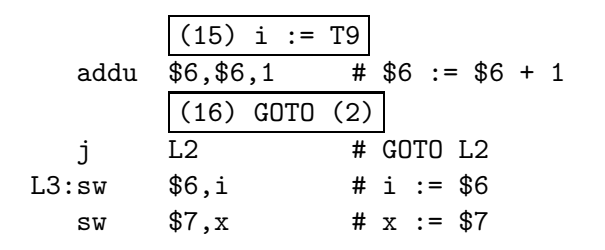

- The unoptimized code (produced by  $gcc S g$ ) was 28 instructions long. Our optimized code is 16 instructions. Improvement: 42%.
- More importantly, in the original code there were 26 instructions **inside the loop**, and 2 outside. Since the loop runs 5 times, we will execute  $3 + 5 * 25 = 128$  instructions.
- **•** In the optimized case, we have 11 instructions in the loop and 5 outside. We will execute only  $5 + 5 * 11 = 60$  instructions. Improvement: 53%.

## Instruction Seleection

イロト イ御ト イ君ト イ君ト 三君 一切なの

#### Instruction Selection I

- Instruction selection is usually pretty simple on RISC architectures – there is often just one possible sequence of instructions to perform a particular kind of computation.
- CISC's like the VAX, on the other hand, leave the compiler with more choices:  $ADD2 1$ , R1  $ADD3 R1$ , 1, R1 INC R1 all add 1 to register R1.

 $V * 2$  – Unoptimized Sparc Code  $\_\_$ 

**ADD YEARS ARA YOUR** 

 $set \tV, %00 \t# %00 := ADDR(V);$ 1d  $[\% \circ 0], \% \circ 0 = \text{conv}(V);$  $set \quad 2, \text{ %}01 \quad \text{# %}01 := 2;$ call .mul, 2  $\#$  %00 := %00  $*$  %01; nop  $\#$  Empty delay slot

#### Instruction Selection II

 $V*2$  – Better Instr. Selection  $\_\_$ The Sparc has a library function .mul and a hardware multiply instruction smul:

set V, %00 ld [%o0], %o0  $smul \ \ \frac{\%}{00}, 1, \ \frac{\%}{00} \ \ \ \ \ \ \ \ \ \frac{\%}{00} := \ \frac{\%}{00} \ \ \ \ \ \ \ \ \frac{\%}{01};$ 

 $V * 2$  – Even Better Instr. Selection  $\frac{1}{1-\epsilon}$ 

• The Sparc also has hardware shift instructions (s11, sr1). Integer multiplication by  $2^i$  can be implemented as a shift  $i$ steps to the left.

**ADD YEARS ARA YOUR** 

- set V, %00
- ld [%o0], %o0
- <span id="page-23-0"></span>sll  $\%$ 00, 1,  $\%$ 00 #  $\%$ 00 :=  $\%$ 00 \* 2;

### Instruction Scheduling I

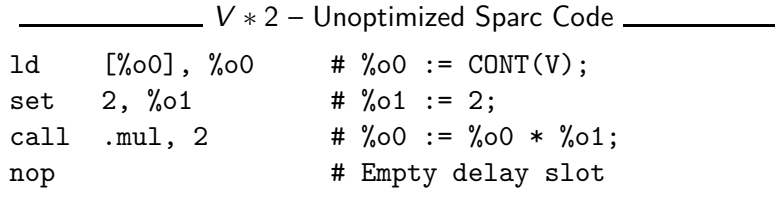

 $V*2$  – Better Instr. Scheduling  $\frac{1}{1-\frac{1}{2}}$ 

- Instruction scheduling is important for architectures with several functional units, pipelines, delay slots. I.e. most modern architectures.
- The Sparc (and other RISCs) have branch delay slots. These are instructions (textually immediately following the branch) that are "executed for free" during the branch.
- 1d  $[\% \circ 0], \% \circ 0 = \text{conv}(V);$

call .mul, 2

set 2, %01 # Filled delay sl[ot](#page-23-0)

- The Sparc's integer and floating point units can execute in parallel. Integer and floating point instructions should therefore be reordered so that operations are interleaved.
- Consider this example program:

int a, b, c; double x, y, z;  $\{$  a = b - c; c = a + b; b = a + c;  $y = x * x; z = x + y; x = y / z;$ 

How will the generated code be different if the compiler takes advantage of parallel execution, or not?

**ADD YEARS ARA YOUR** 

## Instruction Scheduling II (B)

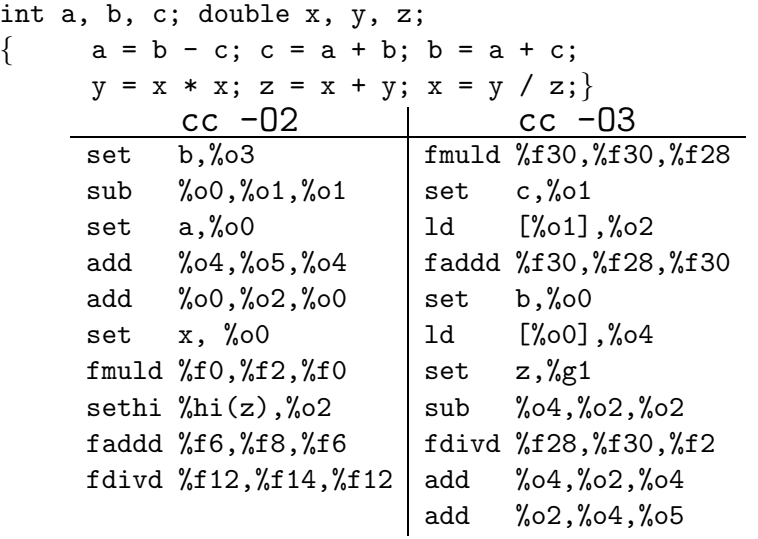

## Register Allocation/Assignment/Spilling

イロト イ御ト イ君ト イ君ト 三君 一切なの

### Register Allocation Issues

Why do we need registers?

- 1 We only need 4–7 bits to access a register, but 32–64 bits to access a memory word.
- 2 Hence, a one-word instruction can reference 3 registers but a two-word instruction is necessary to reference a memory word.
- **3** Registers have short access time.

\_\_\_\_\_\_\_ Register Uses: \_\_\_\_\_

- **1** Instructions take operands in regs.
- **2** Intermediate results are stored in regs.
- **3** Procedure arguments are passed in regs.
- 4 Loads and Stores are expensive  $\Rightarrow$  keep variables in regs for as long as possible.
- **5** Common sub-expressions are stored in regs.

Register Allocation:

- First we have to decide which variables should reside in registers at which point in the program.
- Variables that are used frequently should be favored.

Register Assignment:

- Secondly, we have to decide which physical registers should hold each of these variables.
- Some architectures have several different register classes, groups of registers that can only hold one type of data:
	- MIPS & Sparc have floating point and integer registers;
	- MC68k has address, integer, and floating point, etc.

## Register Assignment (A)

• Some architectures pass procedure arguments in registers. If a value is used twice, first in a computation and then in a procedure call, we should allocate the value to the appropriate procedure argument register.

**ADD YEARS ARA YOUR** 

- Sparc passes it's first 6 arguments in registers %o0,%o1,%o2,%o3,%o4,%o5.
- See the next slide for an example.

```
main () \{int a,b;
   a = b + 15; /* \Leftarrow b is used here /*
   P(b); /* \Leftarrow and here. */}
      ⇓ ⇓ ⇓
1d [\%fp-8],\%00 # \%00 := CONT(b);
add \frac{6}{60}, 15, \frac{6}{60} + \frac{4}{60} + \frac{6}{60} + 15
st \%01, [\%fp-4] # a := \%01;
call P,1 # P(\%00)
```
K ロ > K @ > K 할 > K 할 > → 할 → ⊙ Q @

## Register Spilling I

- We may have  $8 \mid 16 \mid 32$  regs available.
- When we run out of registers (during code generation) we need to pick a register to spill. I.e. in order to free the register for it's new use, it's current value first has to be stored in memory.
- Which register should be spilt? Least resently used, Least frequently used, Most distant use, . . . (take your pick).

#### $\_$  Example:  $\_$

- Assume a machine with registers R1--R3.
- R1 holds variable a; R2 holds b, R3 holds c, and R4 holds d. Generate code for:

 $x = a + b$ ;  $\# \Leftarrow$  Which reg for x?

 $y = x + c;$ 

<span id="page-32-0"></span>**•** Which [re](#page-31-0)[gis](#page-33-0)[t](#page-31-0)[er](#page-32-0) should be spilt [t](#page-33-0)o free a register t[o h](#page-0-0)[ol](#page-49-0)[d](#page-0-0) [x](#page-49-0)[?](#page-49-0)

```
FOR i := 1 TO n DO
  B[5,i] := b * b * b;FOR j := 1 TO n DO
     FOR k := 1 TO n DO
        A[i, j] := A[i, k] * A[k, j];END
   END
END
```
- 2 Registers Available  $\bullet$  k and ADDR(A) in registers. (Prefer variables in inner loops).
- 4 Registers Available  $\bullet k$ , ADDR(A), j, and i in registers. (Prefer index variables).
- <span id="page-33-0"></span>5 Registers Available  $\bullet$  k, ADDR(A), j, i, and b in registers. (Prefer most frequently u[sed](#page-32-0) [v](#page-34-0)[a](#page-32-0)[ria](#page-33-0)[b](#page-34-0)[les](#page-0-0)[\).](#page-49-0)

### Register Spilling Example

```
FOR i := 1 TO 100000 DO
  A[5,i] := b:
   FOR j := 1 TO 100000 DO
     A[j,i] := < Complicated Expression>;
   END
END
```
<span id="page-34-0"></span>1st Attempt (4 Regs available): Allocation/Assignment: i in  $R_1$ , j in  $R_2$ , ADDR(A) in  $R_3$ , ADDR(A[5,  $\Box$ ) in  $R_4$ . Spilling: Spill  $R_4$  in the inner loop to get enough registers to evaluate the complicated expression. 2nd Attempt (4 Regs available): Allocation/Assignment: i in  $R_1$ , j in  $R_2$ , ADDR(A) in  $R_3$ . Spilling: No spills. But  $ADDR(A[5,i])$  must be loaded every time in the outer loop.**ALL KAR KERKER EL VOLO** 

## Basic Blocks and Flow Graphs

イロト イ御ト イ君ト イ君ト 三君 一切なの

### Basic Blocks and Flow Graphs I

- We divide the intermediate code of each procedure into basic blocks. A basic block is a piece of straight line code, i.e. there are no jumps in or out of the middle of a block.
- The basic blocks within one procedure are organized as a flow graph.
- A flowgraph has
	- basic blocks  $B_1 \cdots B_n$  as nodes,
	- a directed edge  $B_1 \rightarrow B_2$  if control can flow from  $B_1$  to  $B_2$ .
- Code generation can be performed on a small or large piece of the flow graph at a time (small=easy, large=hard):

Local Within one basic block. Global Within one procedure.

Inter-procedural Within one program.

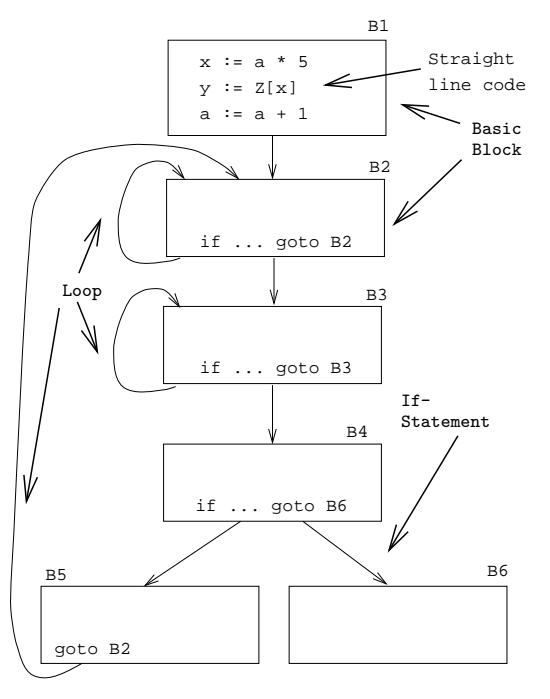

Source Code:

 $X := 20$ ; WHILE  $X < 10$  DO  $X := X-1$ ;  $A[X] := 10$ ; IF  $X = 4$  THEN  $X := X - 2$ ; ENDIF; **ENDDO**;  $Y := X + 5$ ;

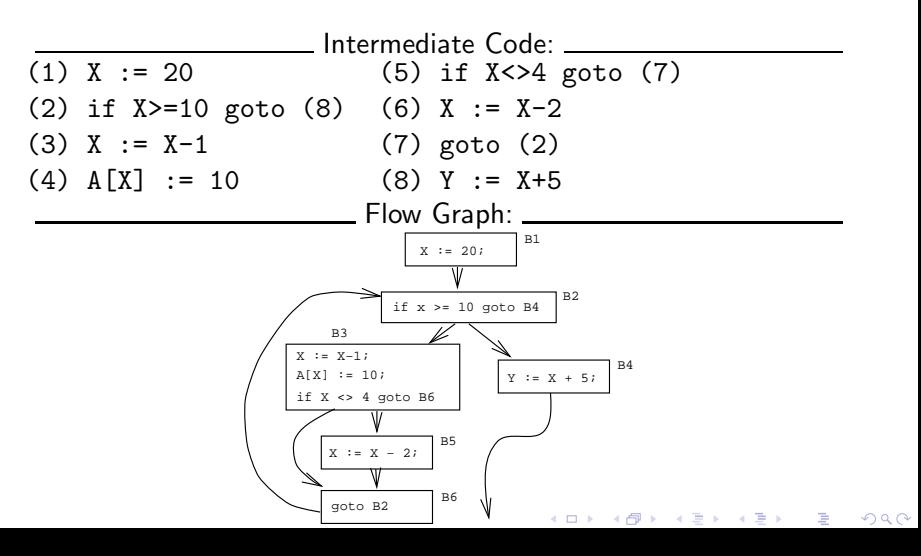

## Constructing Basic Blocks

K ロ ▶ K d @ ▶ K 할 > K 할 > X 할 → X Q Q Q Q

#### Basic Blocks I

- How do we identify the basic blocks and build the flow graph?
- Assume that the input to the code generator is a list of tuples. How do we find the beginning and end of each basic block?

Algorithm:

- **1** First determine a set of **leaders**, the first tuple of basic blocks:
	- **1** The first tuple is a leader.
	- $\odot$  Tuple L is a leader if there is a tuple if ... goto L or  $\sigma$   $\sigma$   $\tau$   $\tau$

$$
\bigcirc \frac{g \circ \circ \circ \bot}{\text{Tuple L is a leader if it immediately follows a tuple}} \bigcirc \frac{g \circ \circ \bot}{\text{if } \dots \text{goto } \bot} \bigcirc \text{f (goto L)}.
$$

<span id="page-40-0"></span>2 A basic block consists of a leader and all the following tuples until the next leader.

#### Basic Blocks II

```
P := 0; I := 1;REPEAT
  P := P + I;IF P > 60 THEN P := 0; I := 5 ENDIF;
  I := I * 2 + 1;
UNTIL I > 20;
K := P * 3__ Tuples: ______
(1) P := 0 \Leftrightarrow Leader (Rule 1.a)
(2) \tI := 1(3) P := P + I \Leftrightarrow Leader (Rule 1.b)
(4) IF P <= 60 GOTO (7)(5) P := 0 \Leftarrow Leader (Rule 1.c)
(6) I := 5
) T1 := I * 2 eftarrow 1.b)
```
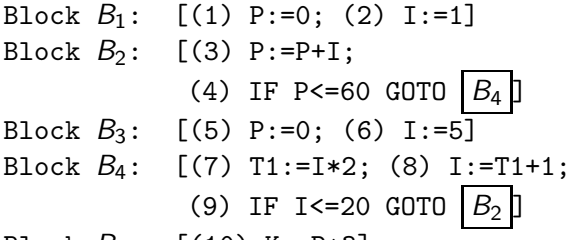

<span id="page-42-0"></span>Block  $B_5$ : [(10) K:=P\*3]

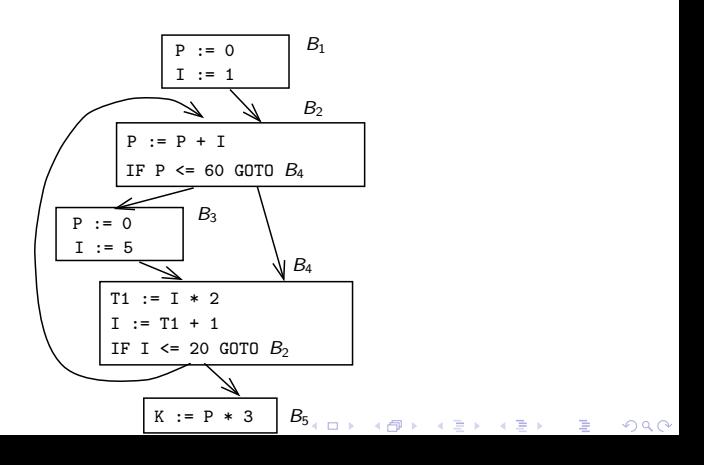

# Summary

★ ロン → 御 > → 제품 > → 제품 > → 품

 $2990$ 

• Read the Tiger book:

Instruction selection pp. 205–216 Taming conditional branches pp. 185–188

K ロ X K @ X K 할 X K 할 X 및 및 X O Q O

• Or, read the Dragon book:

Introduction 513–521 Basic Blocks 528–530 Flow Graphs 532–534

## Summary I

- **•** Instruction selection picks which instruction to use, instruction scheduling picks the ordering of instructions.
- Register allocation picks which variables to keep in registers, register assignment picks the actual register in which a particular variable should be stored.
- We prefer to keep index variables and variables used in inner loops in registers.
- When we run out of registers, we have to pick a register to spill, i.e. to store back into memory. We avoid inserting spill code in inner loops.

## Summary II

- Code generation checklist:
	- **1** Is the code correct?
	- 2 Are values kept in registers for as long as possible?
	- **3** Is the cheapest register always chosen for spilling?
	- 4 Are values in inner loops allocated to registers?
- A basic block is a *straight-line* piece of code, with no jumps in or out except at the beginning and end.

• Local code generation considers one basic block at a time, global one procedure, and inter-procedural one program.

## Homework

K ロ ▶ ( d ) ( k ) → ( k ) → ( k ) → ( a ) → ( c )

### Homework I

- Translate the program below into quadruples.
- **IDENTIFY** beginnings and ends of basic blocks.

K ロ ▶ K @ ▶ K 할 > K 할 > 1 할 > 1 이익어

• Build the control flow graph.

```
PROGRAM P;
VAR X : INTEGER; Y : REAL;
BEGIN
   X := 1; Y := 5.5;
   WHILE X < 10 DO
      Y := Y + FLOAT(X);X := X + 1;
      IF Y > 10 THEN
         Y := Y * 2.2;
      ENDIF;
   ENDDO;
END.
```

```
int A[5],x,i,n;
for (i=1; i<=n; i++) {
  if (i<n) {
    x = A[i];} else {
      x = x*2+A[i];
(7) T1 := x*2
 };
  };
 x = x+5;
}
```

```
while (x>4) \{ | (6) IF x<=4 GOTO (11)(1) i := 1
                   (2) IF i>n GOTO (14)
                   (3) IF i>=n GOTO (6)
                   (4) x := A[i](5) GOTO (11)
                 (8) T2 := A[i]
                  (9) x := T1+T2(10) GOTO (6)
                   (11) x := x+5
                   (12) i := i+1
                   (13) GOTO (2)
```
K ロ ▶ K @ ▶ K 할 ▶ K 할 ▶ ... 할 ... 900